<span id="page-0-1"></span><span id="page-0-0"></span>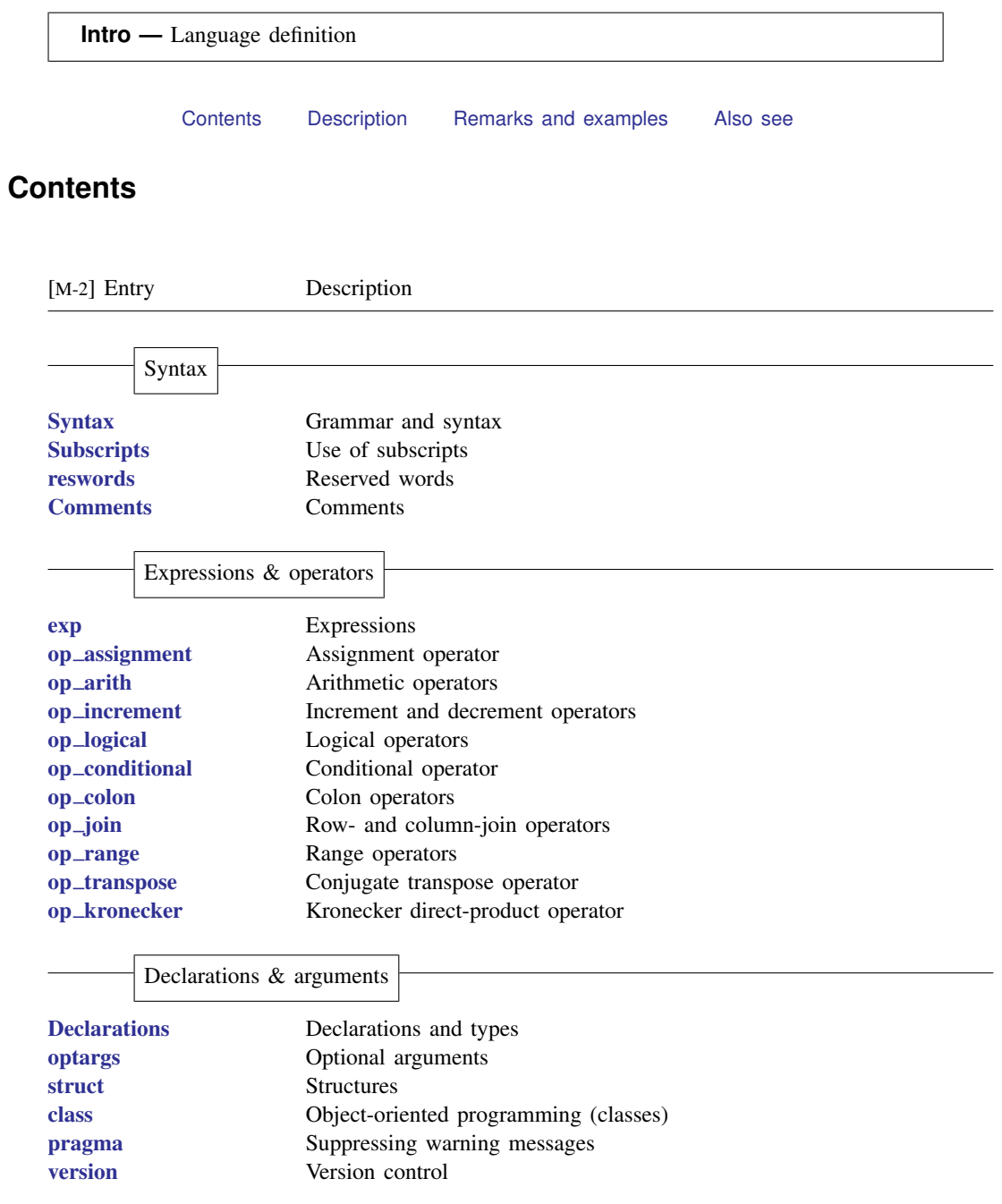

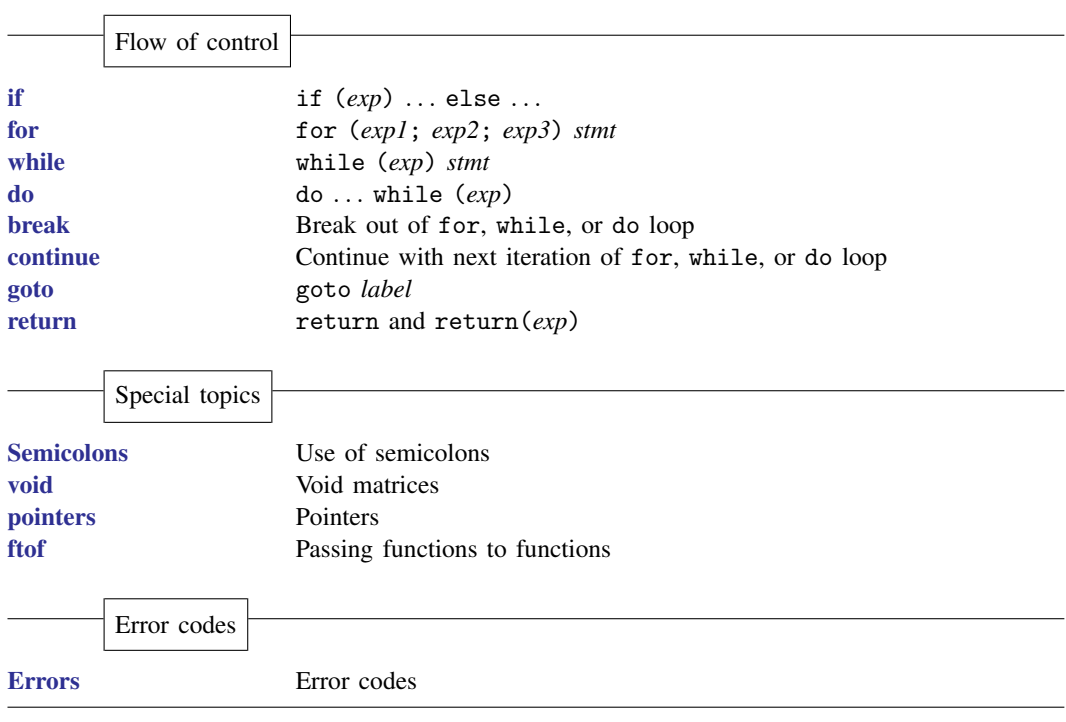

# <span id="page-1-0"></span>**Description**

<span id="page-1-1"></span>This section defines the Mata programming language.

## **Remarks and examples [stata.com](http://stata.com)**

[M-2] [Syntax](https://www.stata.com/manuals/m-2syntax.pdf#m-2Syntax) provides an overview, dense and brief, and the other sections expand on it.

Also see [M-1] [Intro](https://www.stata.com/manuals/m-1intro.pdf#m-1Intro) for an introduction to Mata.

Augusta Ada King, Lady Lovelace (1815–1852), is popularly believed to have written the first computer program. She was born Augusta Ada Byron in London, England. She was the daughter of Lord Byron, a well-known Romantic poet and infamous libertine. Because of her marriage to William King, Count of Lovelace, most people know her informal name, Ada Lovelace.

 $\overline{\phantom{a}}$ 

Shortly after Lovelace's birth, Lady Byron divorced Lovelace's father. Attempting to discourage Lovelace from Lord Byron's poetry, Lady Byron hired private tutors in mathematics and science. One of these tutors introduced Lovelace to Charles Babbage in 1833. Lovelace later translated Menabrea's article on Babbage's Analytical Engine. At Babbage's request, she added her own explanation about the engine's usefulness. At the time, few scientists recognized that the engine could be programmed to solve specific problems. Lovelace also noted the potential for the engine to use symbols in its computations, anticipating the functionality of modern computers.

Her notes on Menabrea's work also included algorithms that could be used for computation. Although the first several algorithms are recognized as Babbage's work, the algorithm to compute Bernoulli numbers is attributed to Lovelace. In honor of this work, the U.S. Department of Defense named the computer language it developed in 1979 "Ada". The British Computer Society awards a medal and sponsors an annual lecture in her name.

<span id="page-2-0"></span> $\qquad \qquad \qquad \Box$ 

### **Also see**

[M-0] **[Intro](https://www.stata.com/manuals/m-0intro.pdf#m-0Intro)** — Introduction to the Mata manual

Stata, Stata Press, and Mata are registered trademarks of StataCorp LLC. Stata and Stata Press are registered trademarks with the World Intellectual Property Organization of the United Nations. StataNow and NetCourseNow are trademarks of StataCorp LLC. Other brand and product names are registered trademarks or trademarks of their respective companies. Copyright  $\overline{c}$  1985–2023 StataCorp LLC, College Station, TX, USA. All rights reserved.

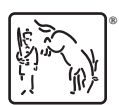

For suggested citations, see the FAQ on [citing Stata documentation](https://www.stata.com/support/faqs/resources/citing-software-documentation-faqs/).